<span id="page-0-0"></span>Otras estructuras de datos Programación de Sistemas de Telecomunicación Informática II

GSyC

#### Universidad Rey Juan Carlos

Diciembre 2019

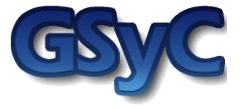

 c 2016-2019 Grupo de Sistemas y Comunicaciones. Algunos derechos reservados. Este trabajo se distribuye bajo la licencia Creative Commons Attribution Share-Alike disponible en http://creativecommons.org/licenses/by-sa/3.0/es

## Con[tenidos](#page-3-0)

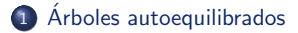

### [Pilas y Colas](#page-57-0)

Listasdoblemente enlazadas, Listas enlazadas circulares

### Tabla Hash

[Biblioteca predefinida de contenedores de Ada 2005](#page-109-0)

### 6 Bibliografía

### <span id="page-3-0"></span>Con[tenidos](#page-3-0)

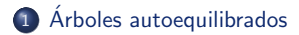

### 2 [Pilas y Colas](#page-57-0)

<sup>3</sup> Listasdoblemente enlazadas, Listas enlazadas circulares

<sup>4</sup> Tabla Hash

<sup>5</sup> [Biblioteca predefinida de contenedores de Ada 2005](#page-109-0)

### **Bibliografía**

## <span id="page-4-0"></span>Rendimiento de la búsqueda en un ABB (I)

- · El rendimiento de las búsquedas (para insertar/extraer) en un árbol de búsqueda binaria (ABB) depende de cuán equilibrada sea su estructura
- Y el equilibrio depende del orden de inserción de nuevos nodos y del orden en el que se han ido produciendo las extracciones

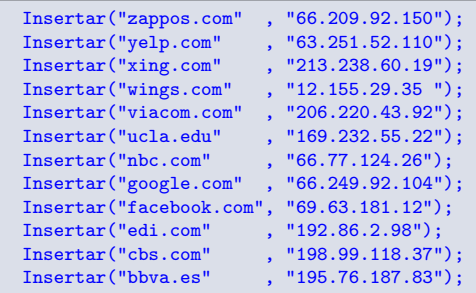

## <span id="page-5-0"></span>Rendimiento de la búsqueda en un ABB (II)

### Peor caso: árbol completamente desequilibrado

- En el peor caso cada nodo tiene exactamente un enlace no nulo, salvo un único nodo que tiene sus dos enlaces nulos (nodo hoja).
- En este caso el ´arbol tiene la estructura de una lista enlazada y por tanto no se beneficia de la búsqueda binaria.
- Ocurre cuando p.ej. insertamos los nodos siguiendo el orden de la clave.
- También los borrados pueden ocasionar desequilibrios en el  $arbol$

## <span id="page-6-0"></span>Rendimiento de la búsqueda en un ABB (III)

### Mejor caso: árbol perfectamente equilibrado

- $\bullet$  Árbol perfectamente equilibrado de  $N$  nodos:
	- Todos los nodos hoja están a la misma distancia de la raíz:  $log_2N$ . Hay  $log_2N$  nodos entre el nodo raíz y un nodo hoja
	- Todo nodo del árbol, o tiene dos hijos no nulos, o sus dos hijos son nulos
- El coste de una búsqueda de un elemento no existente (para extraer o insertar) es  $= log<sub>2</sub>N$ 
	- · Medimos el coste como el número de nodos del árbol que hay que consultar
- $\bullet$  El coste de una búsqueda de un elemento que está en el árbol (para extraer o insertar) es  $\leq$  log<sub>2</sub> N

## <span id="page-7-0"></span>Rendimiento de la búsqueda en un ABB (IV)

### Caso promedio:

- Si se insertan/borran elementos en un ABB de manera aleatoria de forma que el orden de inserción/borrado NO se corresponda con el orden de las claves, el árbol tiende a permanecer en equilibrio.
- **El coste de una inserción o una extracción aleatorias en un** ABB en el que todas las inserciones y extracciones se han realizado de manera aleatoria es  $O(2log_2 N)$

 $O(2log_2N)$  = aproximadamente  $2log_2N$  para N grandes

## <span id="page-8-0"></span>Arboles binarios autoequilibrados ´

- Los árboles binarios autoequilibrados son árboles de búsqueda binaria que evitan el peor caso, manteniendo el árbol casi perfectamente equilibrado.
- La inserción y el borrado en los árboles autoequilibrados se realiza de manera tal que no sólo se mantenga el orden de las claves, sino también el equilibrio.
- $\bullet$  Lo hacen con independencia del orden de inserción/extracción, garantizando un tiempo de búsqueda logarítmico.
- Los árboles 2-3, los árboles rojo-negros y los árboles AVL son ejemplos de árboles que siguen algoritmos para autoequilibrarse.

## <span id="page-9-0"></span>Con[tenidos](#page-3-0)

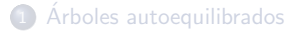

### [Pilas y Colas](#page-57-0)

Listasdoblemente enlazadas, Listas enlazadas circulares

Tabla Hash

[Biblioteca predefinida de contenedores de Ada 2005](#page-109-0)

### Bibliografía

### <span id="page-10-0"></span>Introducción

- La pila (stack) y la cola (queue) son estructuras de datos que sirven para almacenar colecciones de elementos
	- Los elementos NO tienen una clave, como sí ocurre en las tablas de s´ımbolos
- En pilas y colas se pueden realizar dos operaciones básicas:
	- Insertar un elemento en la pila/cola
	- Extraer un elemento de la pila/cola
- Pila y cola se diferencian en cómo se elige el elemento a extraer.
	- Las Pilas son estructuras LIFO (Last-In First-Out)
	- Las Colas son estructuras FIFO (Fast-In First-Out)
- En las tablas de s´ımbolos se busca por clave el elemento a insertar/extraer. En las pilas y colas NO. Siempre se sigue el orden establecido (LIFO o FIFO).

<span id="page-11-0"></span>Una pila es una colección en la que se pueden insertar y extraer elementos.

- 2 operaciones básicas: Push, Pop
	- Push inserta un nuevo elemento en la pila
	- Pop extrae el último elemento que se insertó en la pila
		- La extracción sigue el orden LIFO (Last-In First-Out)

### <span id="page-12-0"></span>Casos de uso de las pilas

- Cada vez que un usuario selecciona un enlace en una página Web que está mostrando el navegador, la página se inserta en una pila de páginas Web visitadas.
	- Cada vez que pulsa el botón de volver atrás en el navegador Web se extrae de la pila de páginas Web visitadas la última que se insertó
- Las llamadas a subprogramas también utilizan una pila:
	- $\bullet\,$  para ir insertando la información local (parámetros, variables locales) cada vez que se produce una nueva llamada a un subprograma
	- $\bullet\,$  para extraer la información local a cada subprograma cada vez que retorna de una llamada

### <span id="page-13-0"></span>Implementación de la pila

- **·** Implementación con Array
	- Problema: el Array tiene un tamaño máximo fijado de antemano
	- Solución: cuando el Array se llena se copia a otro un poco más grande.
- **·** Implementación con Lista enlazada
	- De manera muy similar a como implementamos la tabla de símbolos con una lista enlazada:
		- No hay clave
		- $\bullet$  Push  $\simeq$  Put de la tabla de símbolos (insertando por el principio)
		- **Pop:** devuelve First y actualiza First a First. Next.

<span id="page-14-0"></span>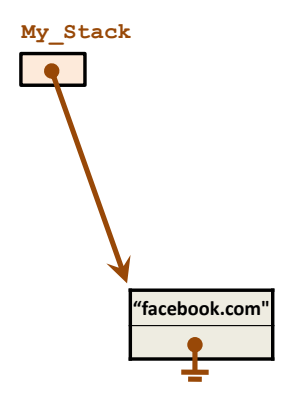

<span id="page-15-0"></span>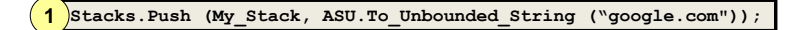

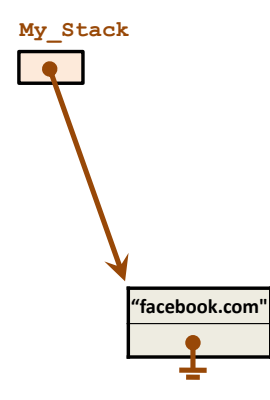

<span id="page-16-0"></span>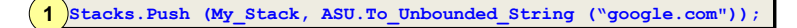

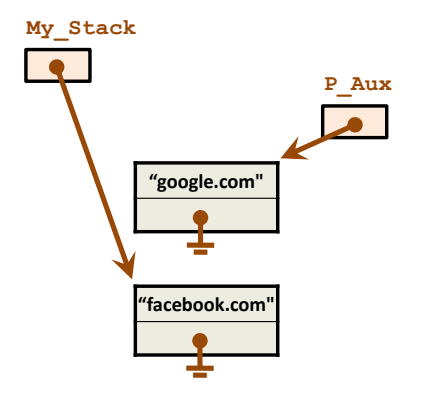

<span id="page-17-0"></span>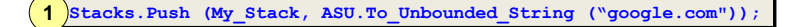

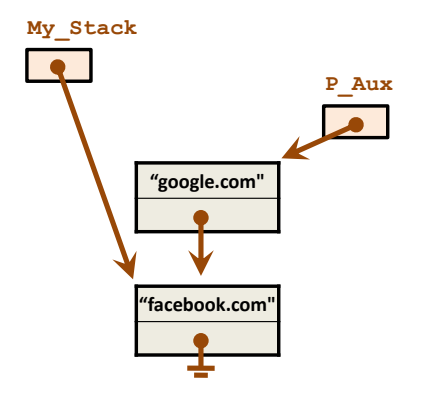

<span id="page-18-0"></span>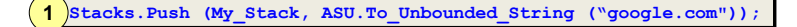

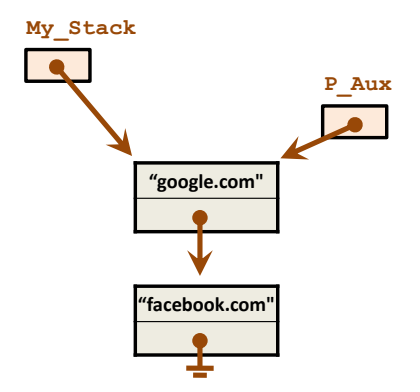

<span id="page-19-0"></span>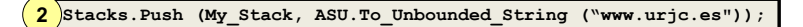

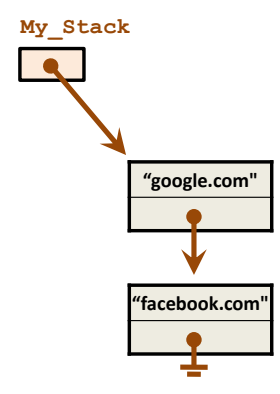

<span id="page-20-0"></span>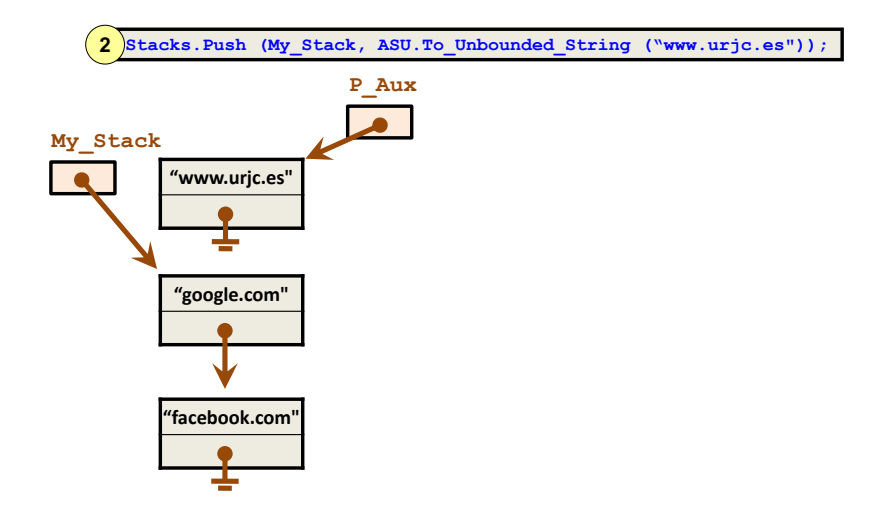

<span id="page-21-0"></span>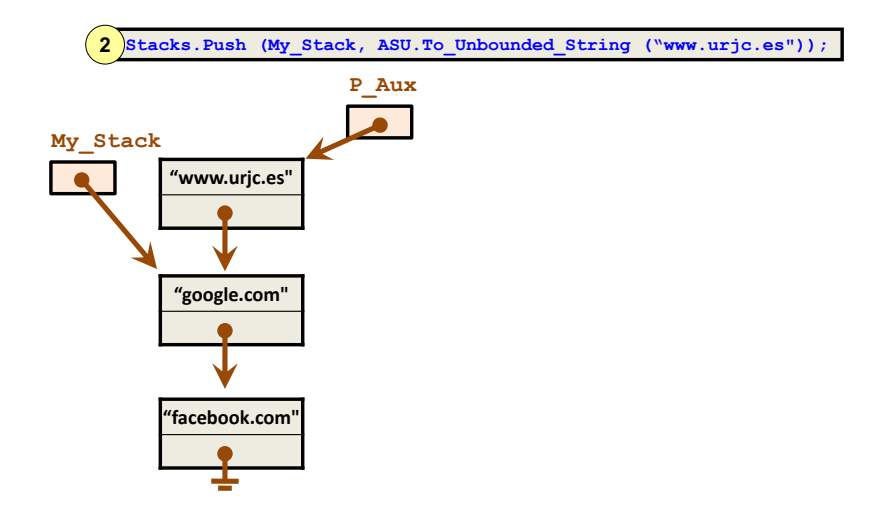

<span id="page-22-0"></span>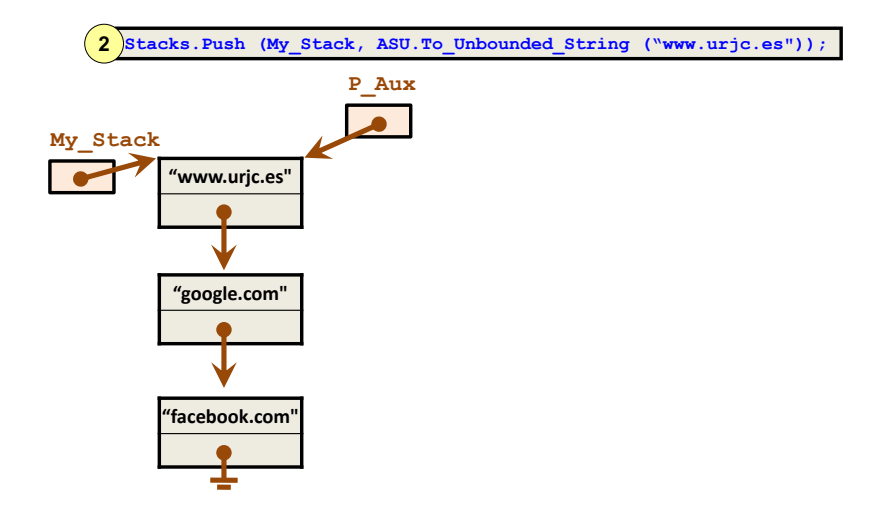

<span id="page-23-0"></span>
$$
\boxed{\textbf{3}\text{ URL}} := \text{Stacks. Pop (My\_Stack)};
$$

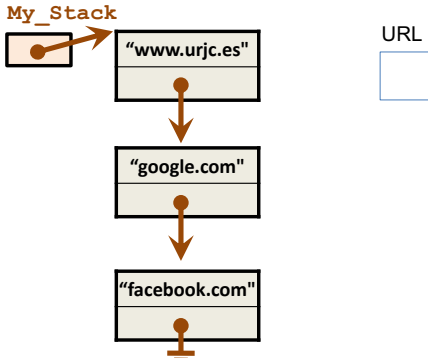

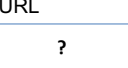

# <span id="page-24-0"></span>Ejemplo

**3 URL := Stacks.Pop (My\_Stack);**

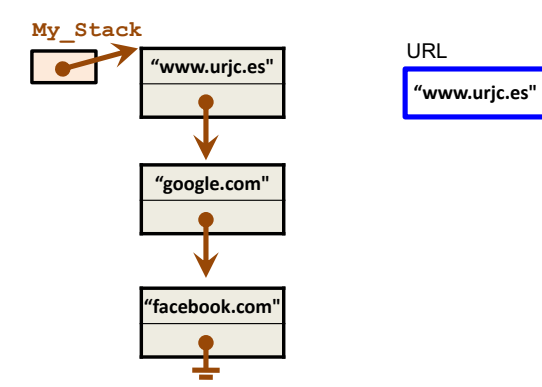

<span id="page-25-0"></span>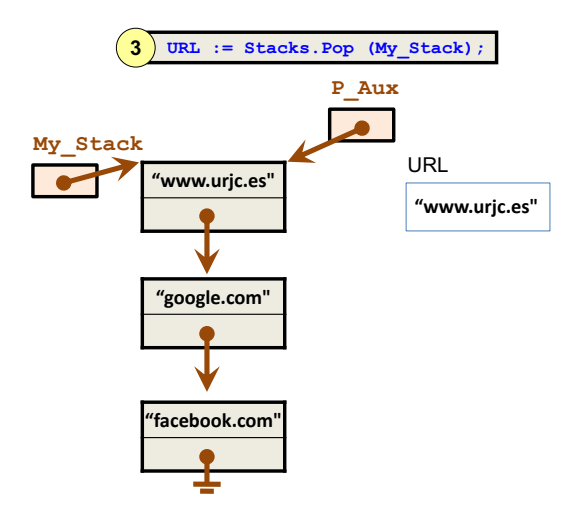

<span id="page-26-0"></span>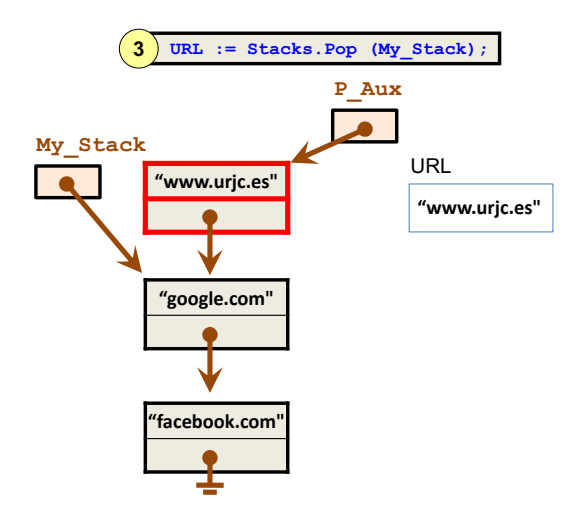

<span id="page-27-0"></span>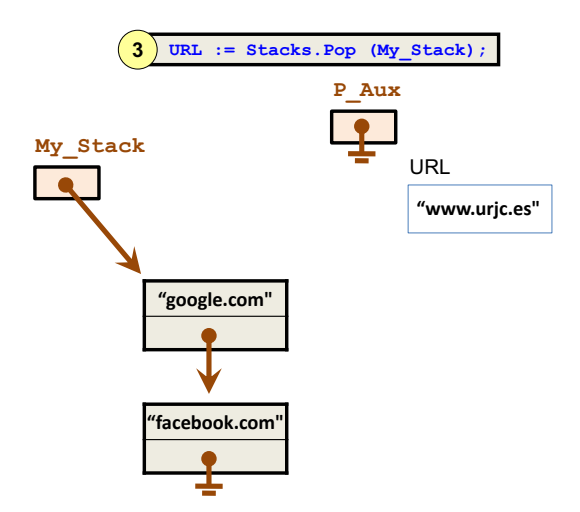

<span id="page-28-0"></span>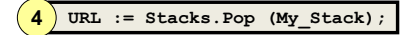

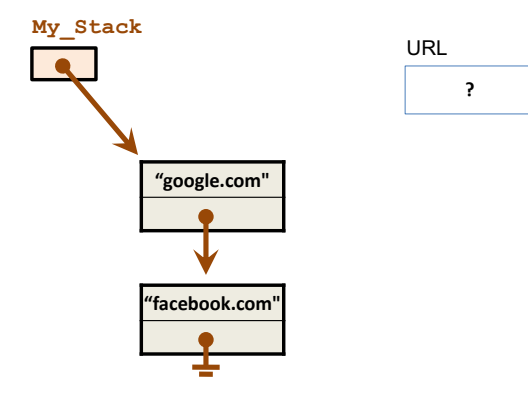

<span id="page-29-0"></span>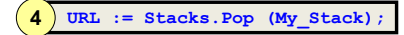

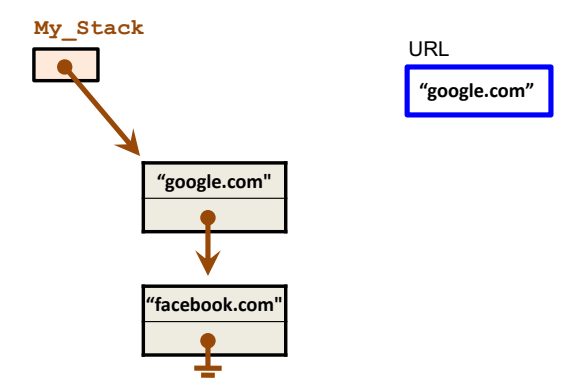

<span id="page-30-0"></span>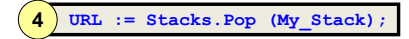

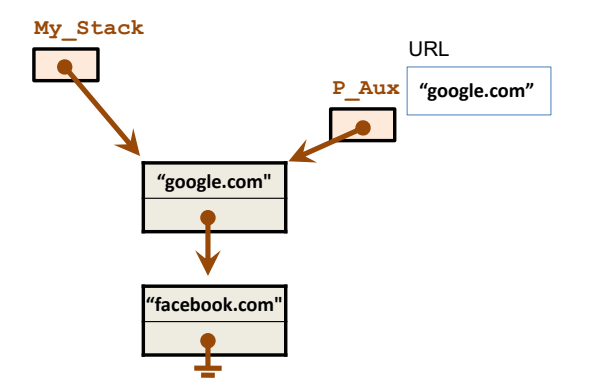

<span id="page-31-0"></span>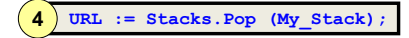

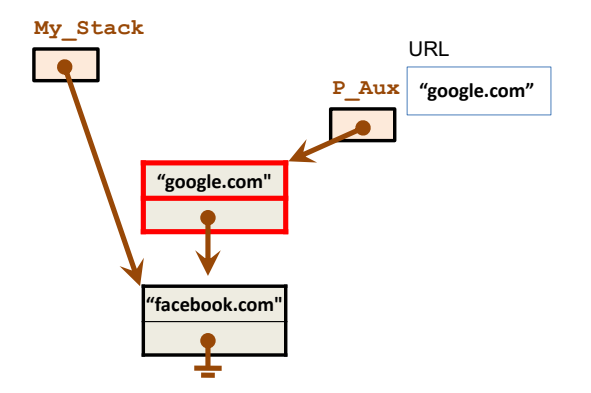

<span id="page-32-0"></span>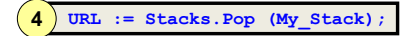

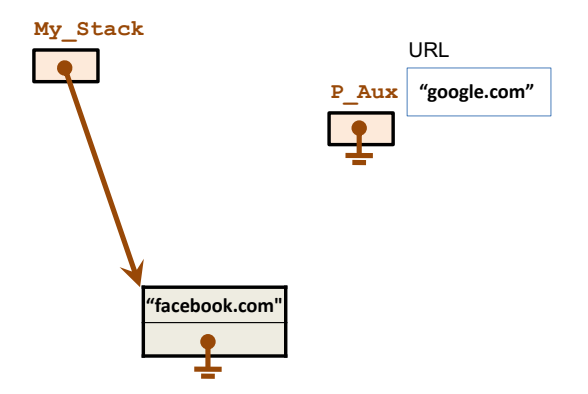

<span id="page-33-0"></span>Una cola es una colección en la que se pueden insertar y extraer elementos.

- 2 operaciones básicas: Enqueue, Dequeue
	- Enqueue inserta un nuevo elemento en la cola
	- $\bullet$  Dequeue extrae el elemento más antiguo de la cola
		- La extracción sigue el orden FIFO (First-In First-Out)

### <span id="page-34-0"></span>Casos de uso de las colas

- Para almacenar peticiones de uso de un servicio (uso de la impresora, uso del disco, uso de la CPU).
- **•** Para transferir información asíncronamente entre dos entidades que no procesan información a la misma velocidad: cola de transmisión de paquetes en la tarjeta Ethernet en la que la CPU va insertando tramas para que la tarjeta las envíe cuando pueda.
- Lista de reproducción de una aplicación multimedia: cola de canciones que queremos que se vayan reproduciendo.

### <span id="page-35-0"></span>Implementación de la cola

- **·** Implementación con Array
	- Problema: el Array tiene un tamaño máximo fijado de antemano.
	- Solución: cuando el Array se llena se copia a otro un poco más grande.
- **Implementación con Lista enlazada** 
	- De manera muy similar a como implementamos la tabla de símbolos con una lista enlazada:
		- No hay clave
		- **Enqueue:** Añade el nuevo elemento al final y no al principio, manteniendo para ello un nuevo puntero Last, que es actualizado después de enlazar el antiguo Last al nuevo elemento insertado
		- **Dequeue:** Devuelve First y actualiza First a First.next
<span id="page-36-0"></span>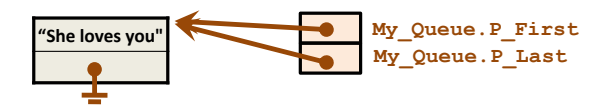

<span id="page-37-0"></span>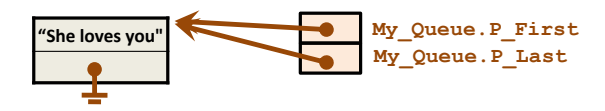

<span id="page-38-0"></span>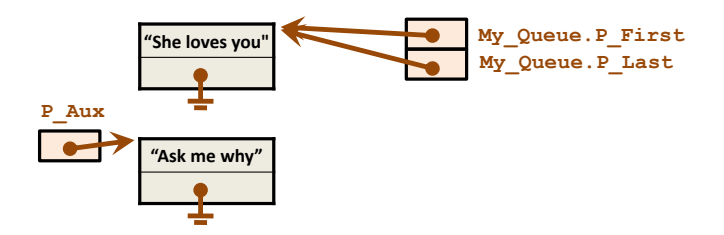

<span id="page-39-0"></span>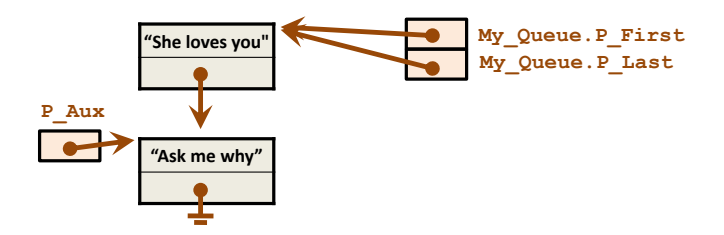

<span id="page-40-0"></span>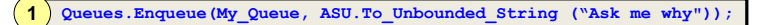

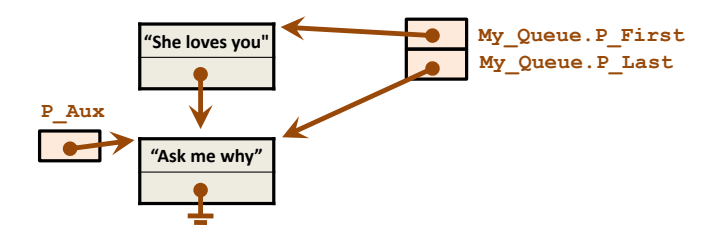

<span id="page-41-0"></span>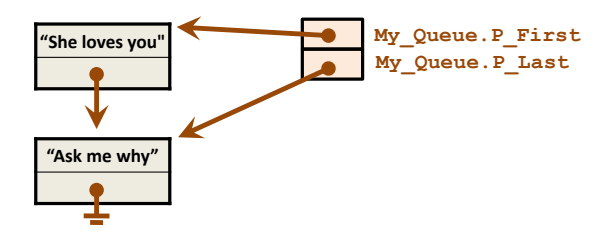

<span id="page-42-0"></span>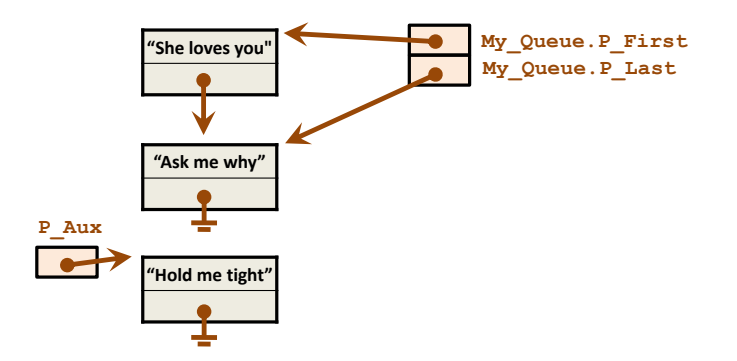

<span id="page-43-0"></span>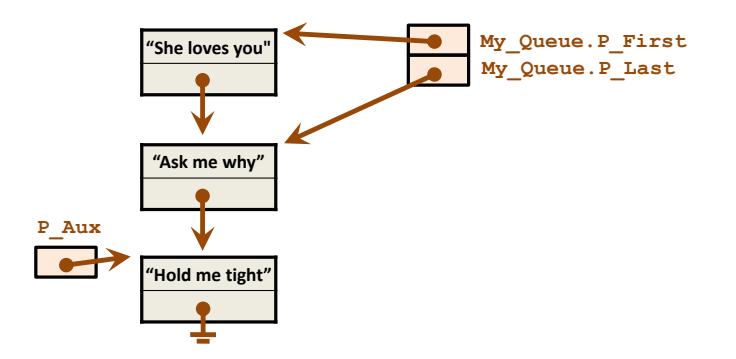

<span id="page-44-0"></span>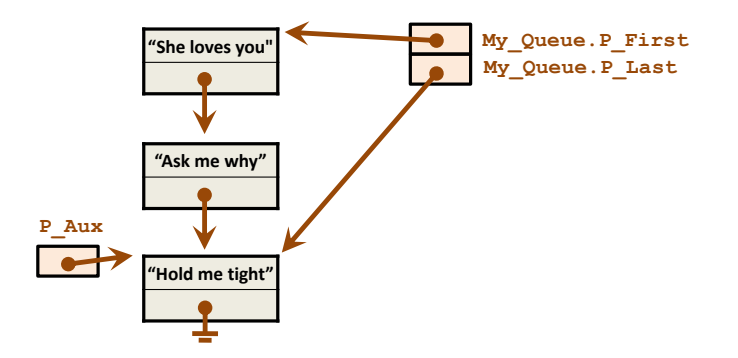

<span id="page-45-0"></span>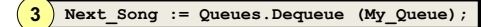

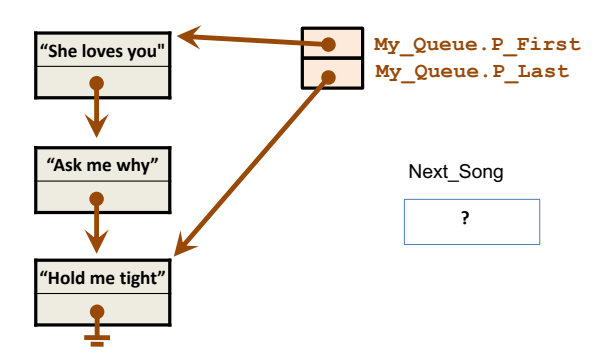

<span id="page-46-0"></span>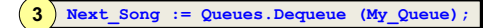

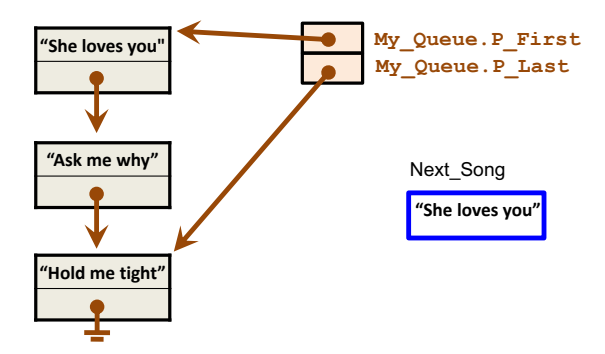

<span id="page-47-0"></span>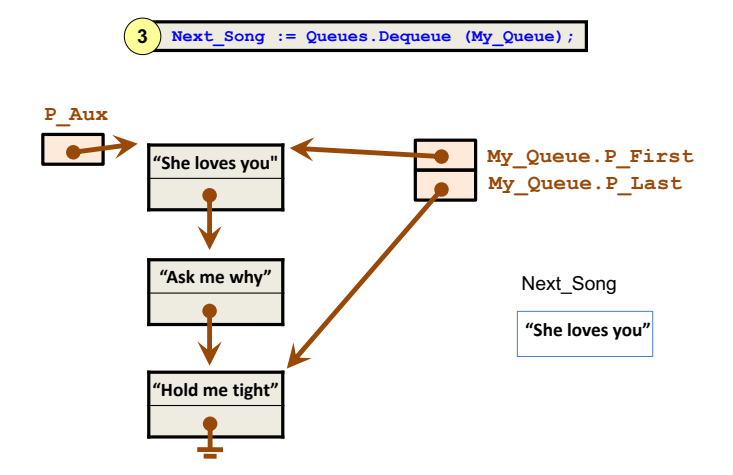

<span id="page-48-0"></span>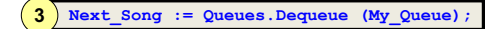

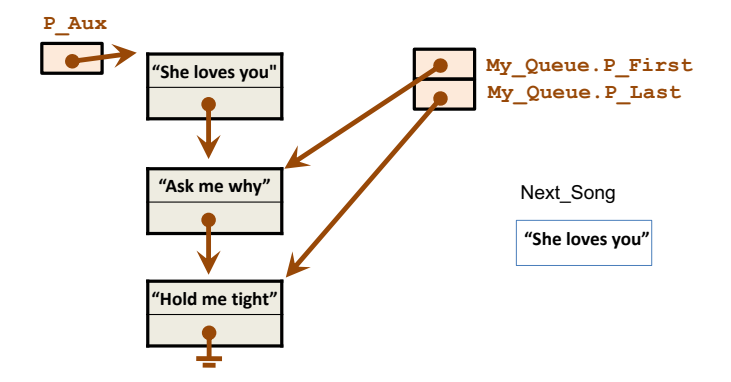

<span id="page-49-0"></span>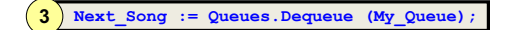

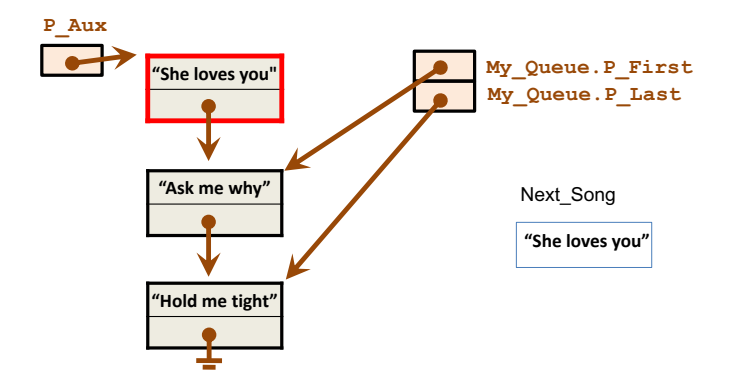

<span id="page-50-0"></span>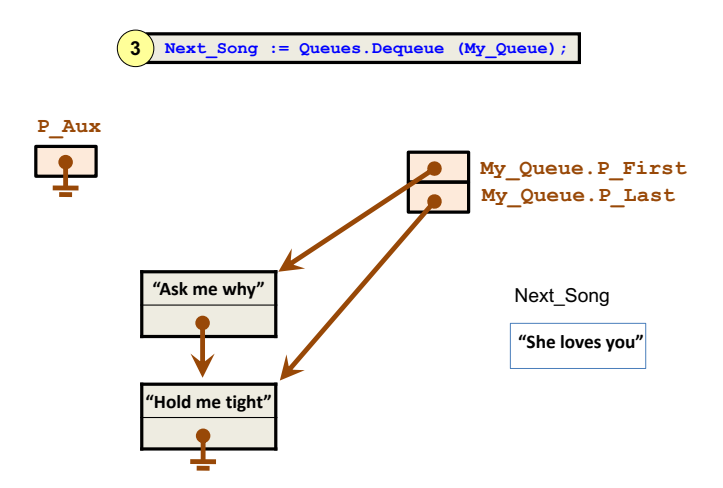

<span id="page-51-0"></span>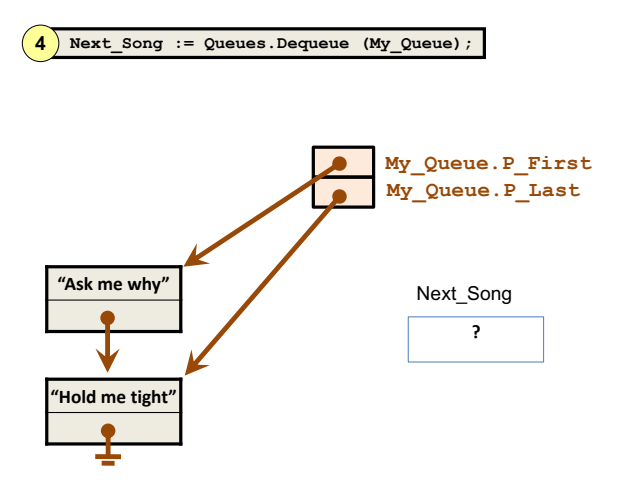

<span id="page-52-0"></span>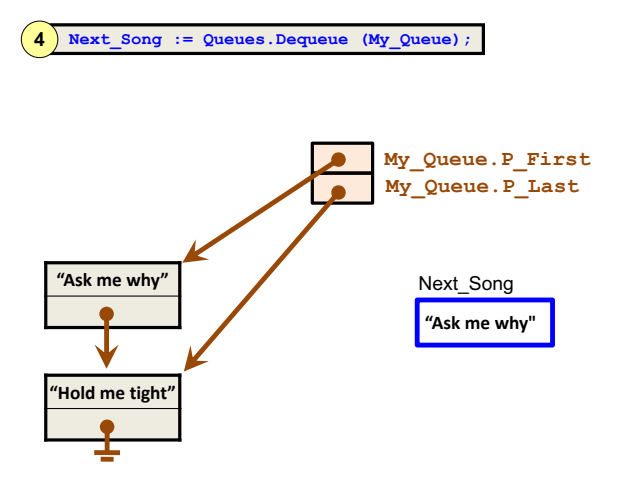

<span id="page-53-0"></span>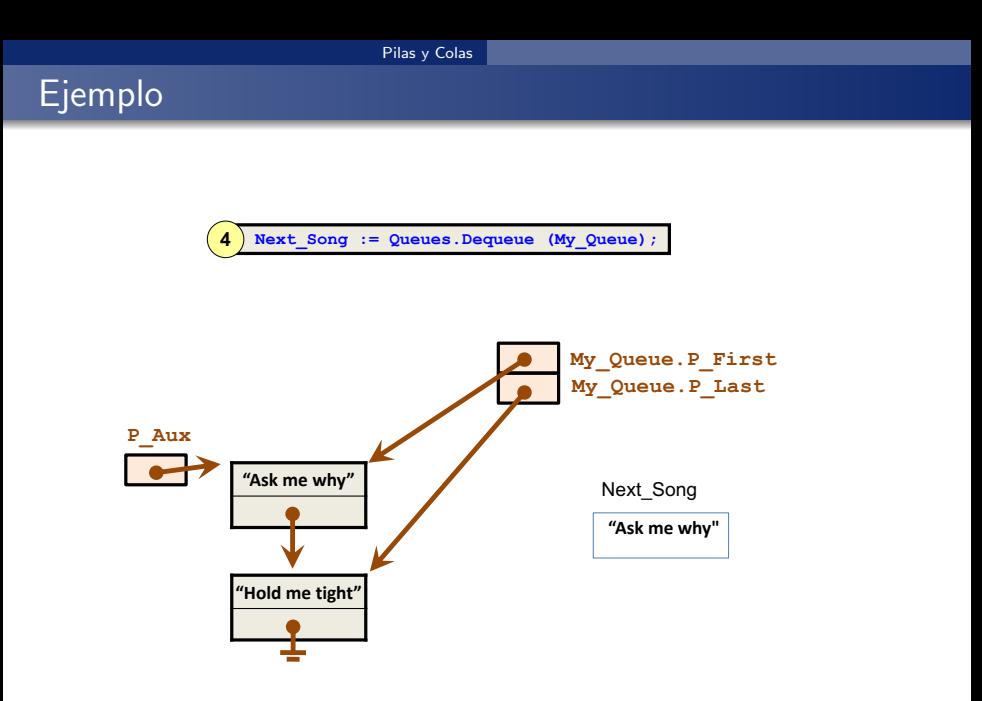

<span id="page-54-0"></span>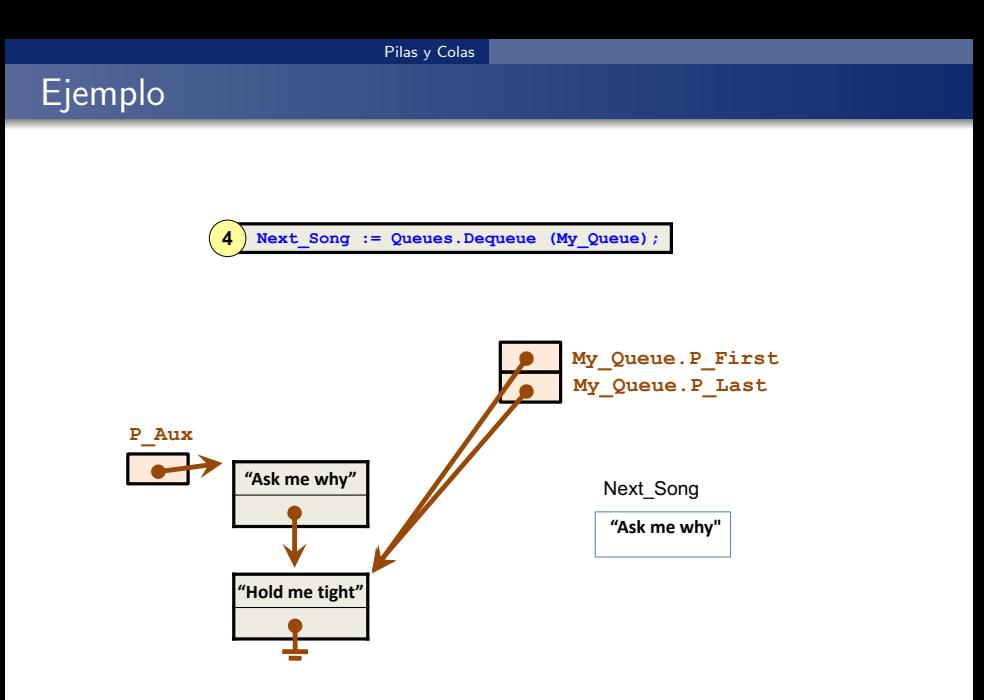

<span id="page-55-0"></span>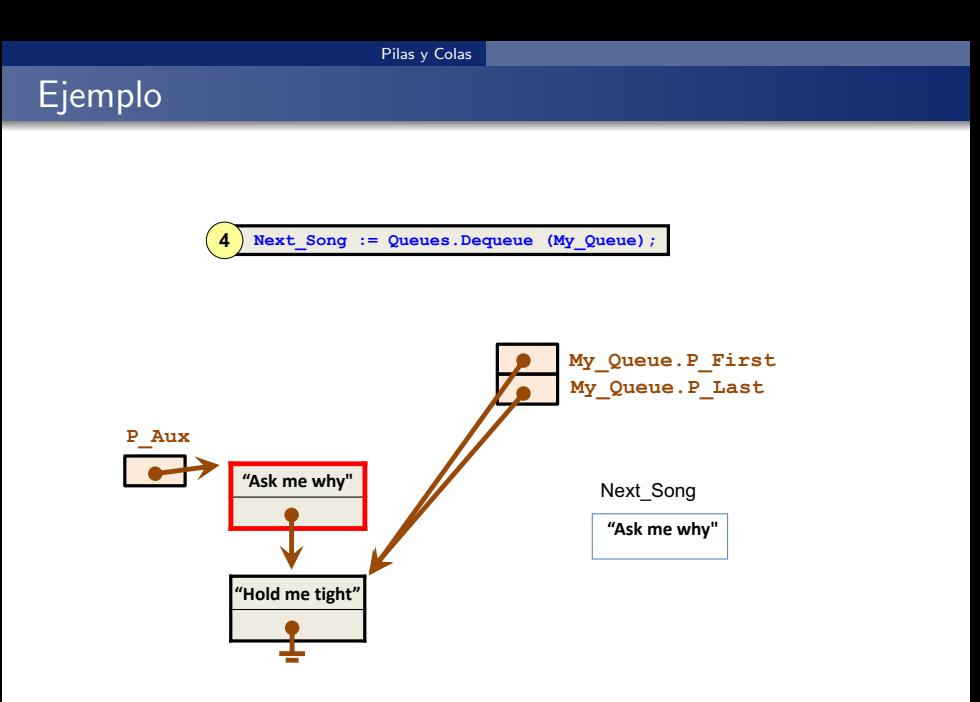

<span id="page-56-0"></span>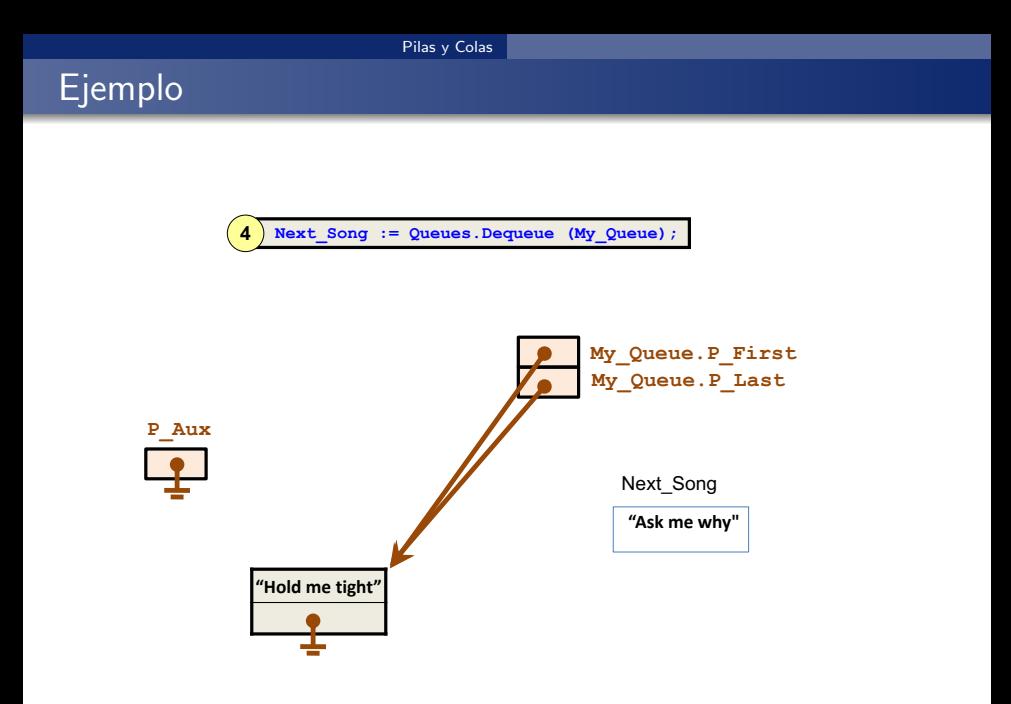

## <span id="page-57-0"></span>Con[tenidos](#page-3-0)

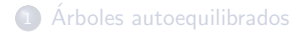

#### 2 [Pilas y Colas](#page-57-0)

#### <sup>3</sup> Listasdoblemente enlazadas, Listas enlazadas circulares

#### **Tabla Hash**

<sup>5</sup> [Biblioteca predefinida de contenedores de Ada 2005](#page-109-0)

#### **Bibliografía**

## <span id="page-58-0"></span>Introducción

Las listas doblemente enlazadas y las listas enlazadas circulares son implementaciones alternativas de las listas enlazadas.

Al igual que las listas enlazadas, se utilizan en la implementación de otras estructuras de datos como tablas de símbolos, pilas, colas, tablas hash.

## <span id="page-59-0"></span>Listas doblemente enlazadas

- Una lista doblemente enlazada es una lista enlazada en la que cada nodo tiene, además de un enlace al nodo siguiente (Next), un enlace al nodo anterior que le precede en la lista: Prev.
- Puede facilitar la implementación de las operaciones de tablas de símbolos, pilas, colas o tablas hash.
- Por ejemplo: para borrar un elemento no necesitamos mantener el puntero al que le precede.

<span id="page-60-0"></span>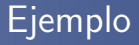

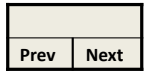

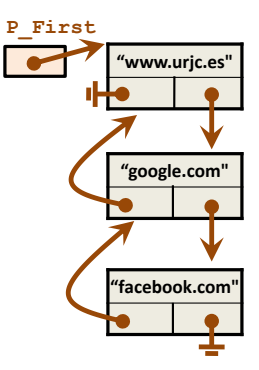

## <span id="page-61-0"></span>Listas enlazadas circulares

- $\bullet$  En una lista enlazada circular: Last. Next  $=$  First
- $\bullet$  En una lista doblemente enlazada circular: Last. Next = First y First. Prev  $=$  Last
- Permiten recorrer todos los elementos de la lista empezando en cualquiera de los elementos

<span id="page-62-0"></span>[Listas doblemente enlazadas, Listas enlazadas circulares](#page-62-0)

## Ejemplo de lista enlazada circular

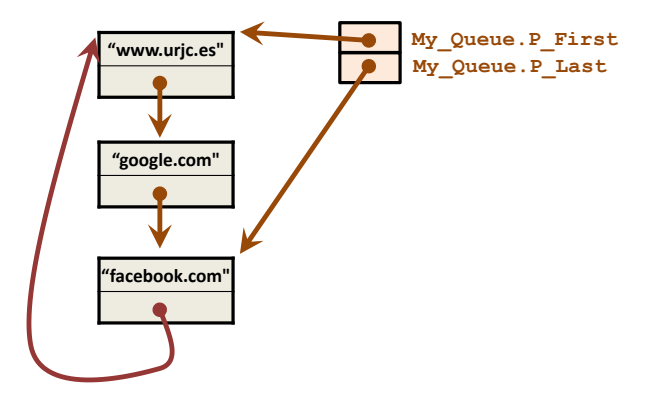

# <span id="page-63-0"></span>Con[tenidos](#page-3-0)

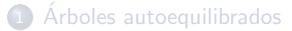

#### [Pilas y Colas](#page-57-0)

Listasdoblemente enlazadas, Listas enlazadas circulares

#### Tabla Hash

[Biblioteca predefinida de contenedores de Ada 2005](#page-109-0)

#### Bibliografía

- <span id="page-64-0"></span>• Una tabla de símbolos en la que las claves sean números enteros es fácilmente implementable con un array:
	- Se inserta en el índice del array que indica la clave
	- Se extrae del índice del array que indica la clave
- El acceso es inmediato tanto para extracciones como para inserciones. La propia clave indica la posición donde hay que ir a buscar el elemento.

La tabla hash es una generalización de esta implementación mediante un Array para claves más complejas: mediante operaciones aritm´eticas realizadas sobre la clave se obtiene un índice del array.

<span id="page-65-0"></span>En una tabla hash se necesita un mecanismo para convertir claves en índices del Array (la función hash) y un mecanismo para evitar colisiones cuando la función hash genera el mismo índice para claves distintas:

- Función hash: convierte cualquier clave (strings, claves compuestas,...) en un índice del Array.
	- La función hash debería ser poco costosa computacionalmente y distribuir uniformemente las claves entre los índices del Array.
- **e** Resolución de colisiones:
	- Si la cantidad disponible de índices en el Array es menor que el número de claves distintas, puede haber colisiones: ¡la función hash devuelve el mismo índice para dos claves distintas!

### <span id="page-66-0"></span>Funciones hash: ejemplos

- Claves que son números:
	- Funci´on hash: resto de dividir la clave entre el tama˜no del Array
		- Escoger un número primo como tamaño del Array puede ayudar en la dispersión.
- Claves que son Strings:
	- · Función hash: se obtiene un número a partir de la representación binaria de cada carácter del String. Por ejemplo, podemos sumar el código ASCII de cada carácter.
	- A continuación se obtiene el resto de dividir ese número entre el tamaño del Array.
- Claves que son números reales:
	- · Función hash: se puede utilizar la representación binaria del número obtenida concatenando la mantisa con el exponente.
- Claves que son de otros tipos: tenemos que diseñar nuestra propia función de hash.

## <span id="page-67-0"></span>Resolución de colisiones mediante encadenamiento

### Resolución de colisiones mediante encadenamiento

- **En cada posición del Array se almacenan en una lista enlazada** las parejas (clave, valor) de las colisiones
- Para encontrar un elemento:
	- Se aplica la función hash a la clave.
	- 2 Se busca linealmente en la lista enlazada de la posición del Array correspondiente al índice devuelto por la función hash

#### [Tabla Hash](#page-68-0)

<span id="page-68-0"></span>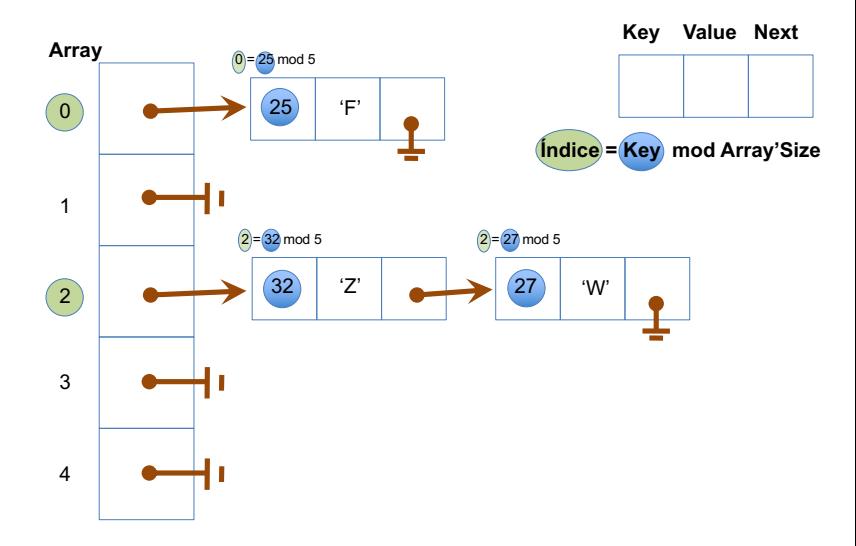

## <span id="page-69-0"></span>Resolución de colisiones mediante direccionamiento abierto

### Resolución de colisiones mediante direccionamiento abierto

- $\bullet$  Si se quiere almacenar un máximo de N elementos, se utiliza una tabla de  $M > N$  posiciones que almacena parejas (clave, valor)
- Para encontrar un elemento:
	- Se aplica la función hash a la clave
	- 2 Si en la posición devuelta está la clave: un Get devuelve el valor y un Put actualiza el valor
	- **3** Si en la posición devuelta no hay almacenado ningún elemento, no está la clave: Get no obtiene el valor, Put puede insertar ahí el valor
	- $\bullet$  Si en la posición devuelta hay almacenado un elemento con una clave distinta, se va probando con la siguiente posición en el Array hasta encontrar el elemento o encontrar un hueco

#### [Tabla Hash](#page-70-0)

## <span id="page-70-0"></span>Borrado para direccionamiento abierto (alternativa I)

- Cuando borramos no podemos dejar un hueco, pues podría haber después elementos que no están en donde les corresponde, y que no se podrían encontrar al dejar un hueco por delante de ellos
- Hay que recorrer todos los elementos que hay detrás del borrado y antes del siguiente hueco, y comprobar si se pueden mover al hueco

#### [Tabla Hash](#page-71-0)

## <span id="page-71-0"></span>Borrado para direccionamiento abierto (alternativa II)

- Cuando borramos lo hacemos perezosamente
- $\bullet$  Se deja una marca que indica que en esa posición hubo un elemento
- Si hay demasiadas marcas de borrado se pueden recalcular las posiciones de todos los elementos, para eliminar las marcas de borrado perezoso.
### <span id="page-72-0"></span>Borrado para direccionamiento abierto (alternativa III)

- Cuando borramos lo hacemos perezosamente
- $\bullet$  Se deja una marca que indica que en esa posición hubo un elemento
- Cuando se está buscando un elemento y se consulta una posición en la que hay una marca de borrado, se considera igual que si hubiera un elemento distinto del que se está buscando: se sigue buscando en el siguiente
	- Tras múltiples inserciones y borrados, las marcas de borrado que van quedando hacen que cada vez haya elementos más lejos de donde les corresponde por su tabla hash
	- Por ello, cuando se busca un elemento, si se encuentra, se borra de donde está (dejando la marca de borrado) y se mueve a la primera posición con una marca de borrado que se ha consultado mientras que se buscaba el elemento
- $\bullet$  Cuando se está insertando un elemento: primero se busca (marca de borrado se considera igual que si hubiera un elemento distinto del que se busca), y si no se encuentra, se puede insertar en la primera posición con marca de borrado consultada mientras se buscaba.

## <span id="page-73-0"></span>Ejemplo

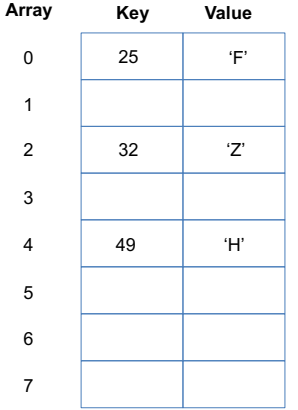

**M=8, N=5**

Put (30, 'K')

<span id="page-74-0"></span>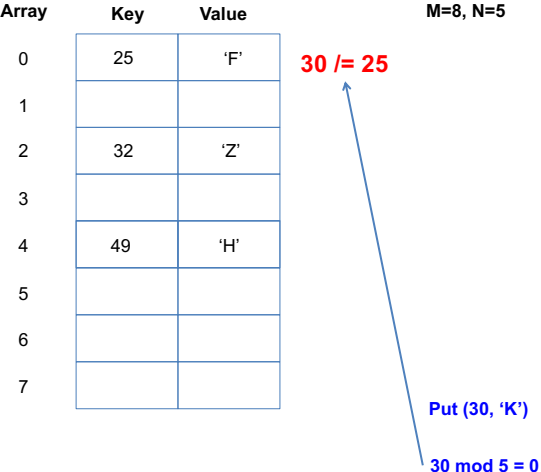

## <span id="page-75-0"></span>Ejemplo

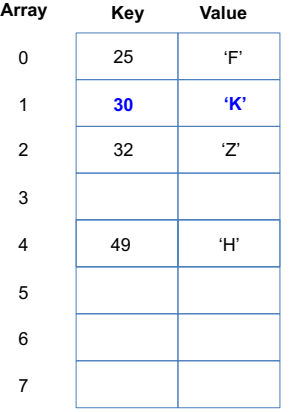

**M=8, N=5**

**Put (30, 'K')**

## <span id="page-76-0"></span>Ejemplo

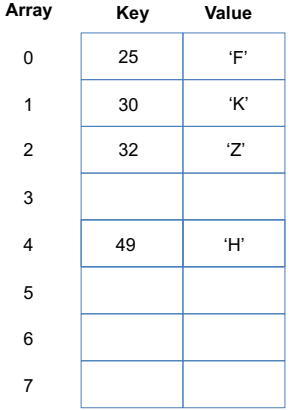

**M=8, N=5**

Put (15, 'A')

<span id="page-77-0"></span>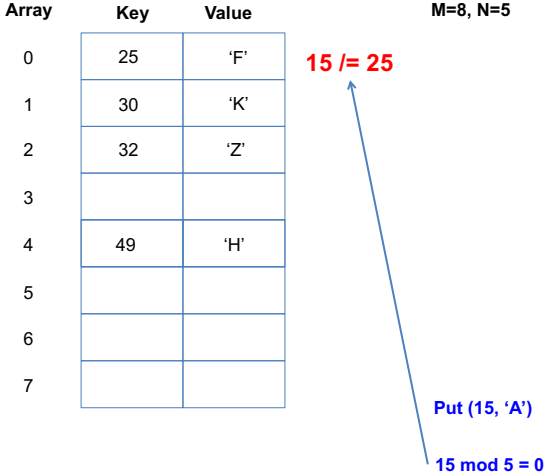

## <span id="page-78-0"></span>Ejemplo

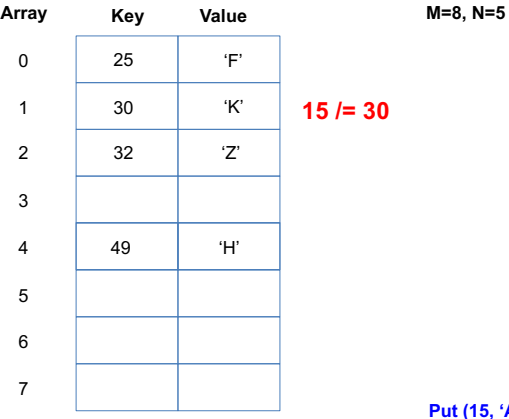

**Put (15, 'A')**

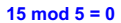

## <span id="page-79-0"></span>Ejemplo

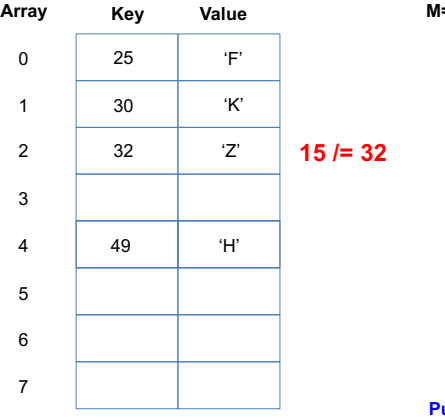

**M=8, N=5**

**Put (15, 'A')**

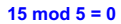

## <span id="page-80-0"></span>Ejemplo

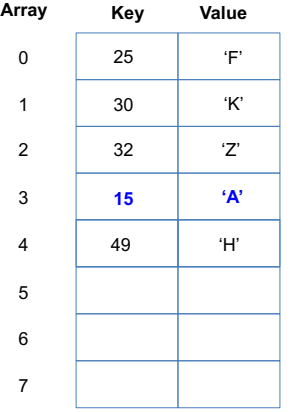

**M=8, N=5**

**Put (15, 'A')**

<span id="page-81-0"></span>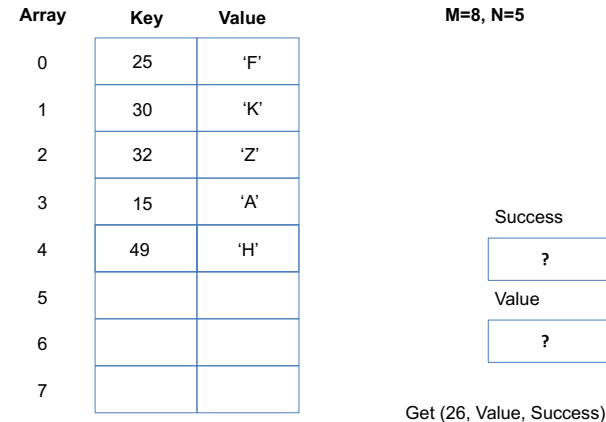

<span id="page-82-0"></span>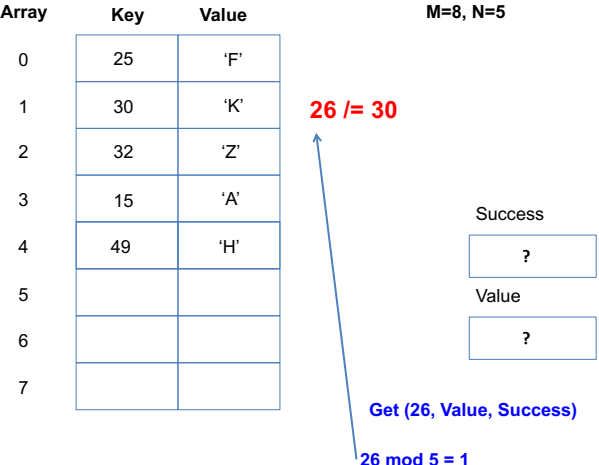

# <span id="page-83-0"></span>Ejemplo

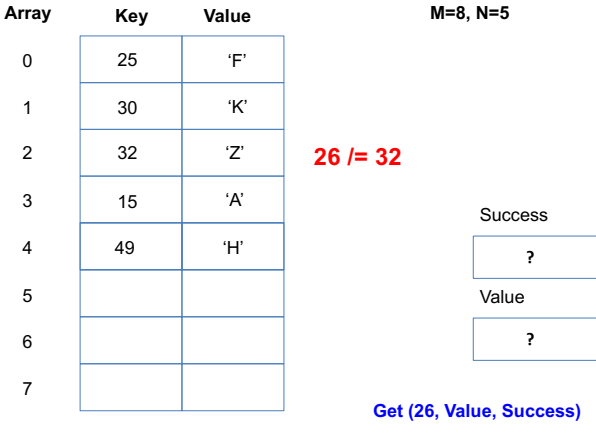

<span id="page-84-0"></span>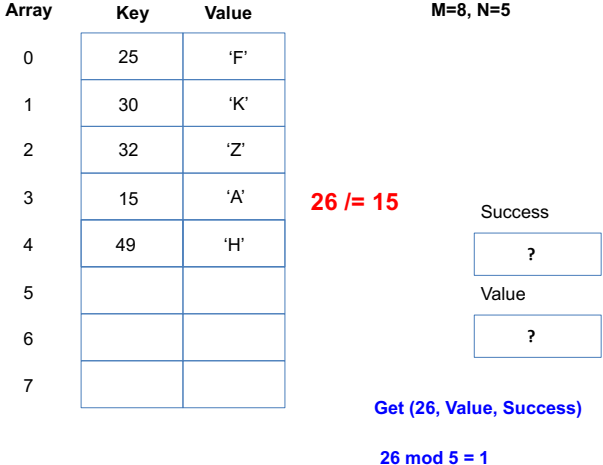

<span id="page-85-0"></span>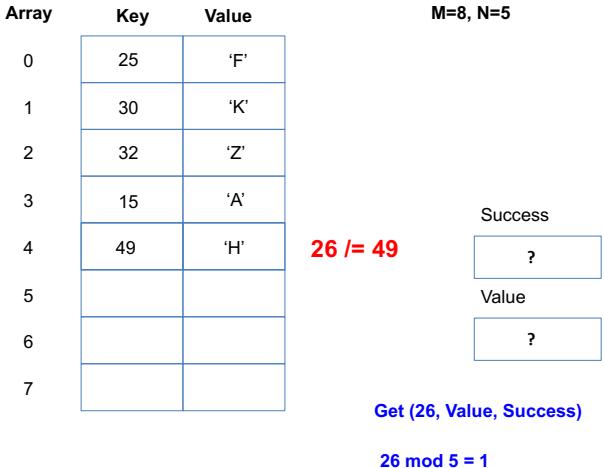

<span id="page-86-0"></span>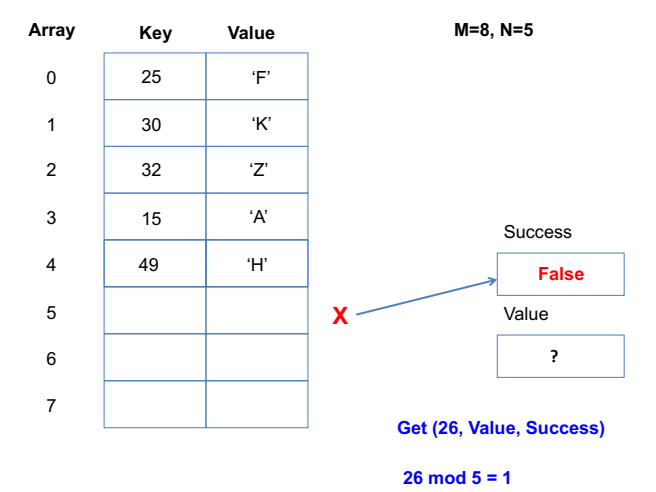

## <span id="page-87-0"></span>Ejemplo

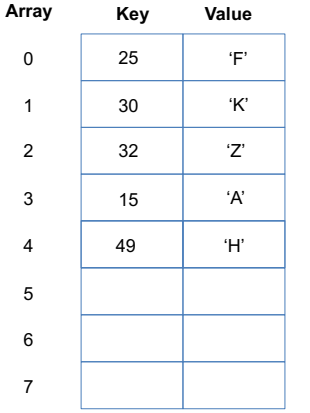

**M=8, N=5**

Delete (32)

# <span id="page-88-0"></span>Ejemplo

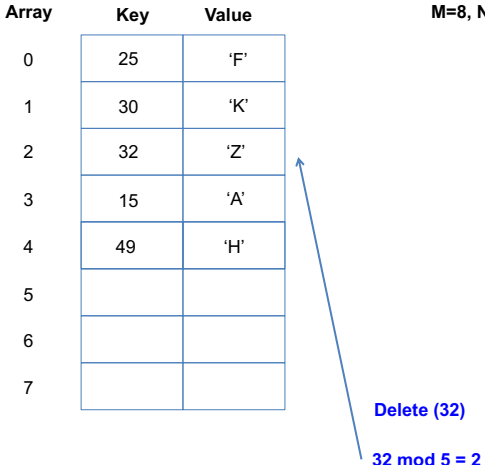

**M=8, N=5**

<span id="page-89-0"></span>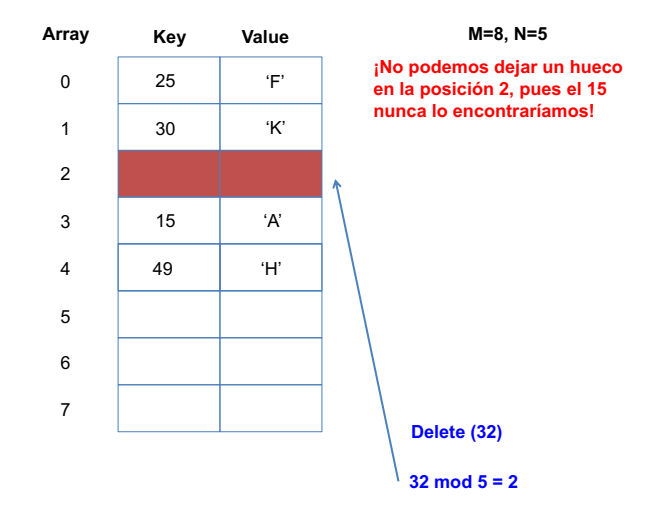

## <span id="page-90-0"></span>Ejemplo

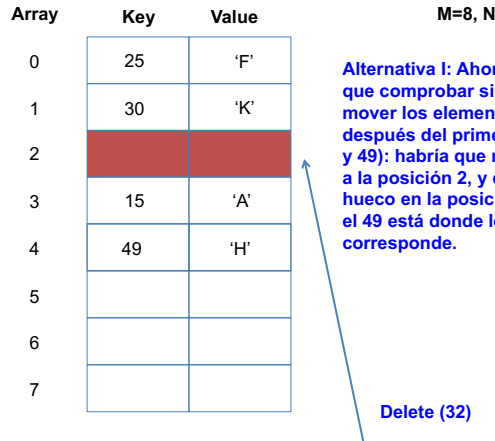

**M=8, N=5**

**a** habría hay que **ntos que hay der hueco (15 y 49): habría que mover el 15 dejar el hueco en la posición 3, pues el 49 está donde le** 

 $\frac{1}{32}$  mod 5 = 2

<span id="page-91-0"></span>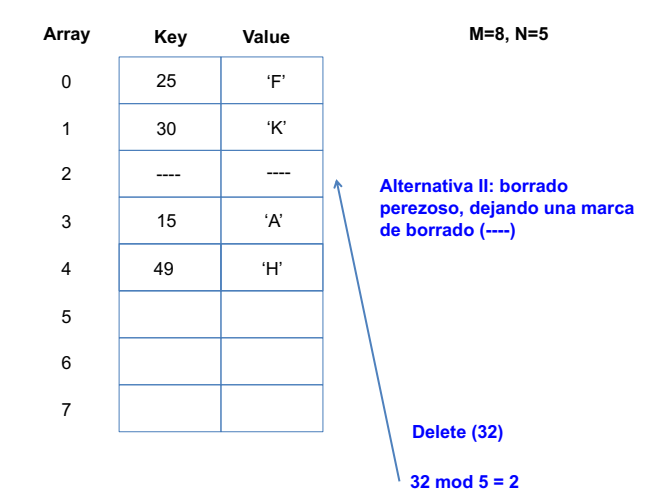

## <span id="page-92-0"></span>Ejemplo

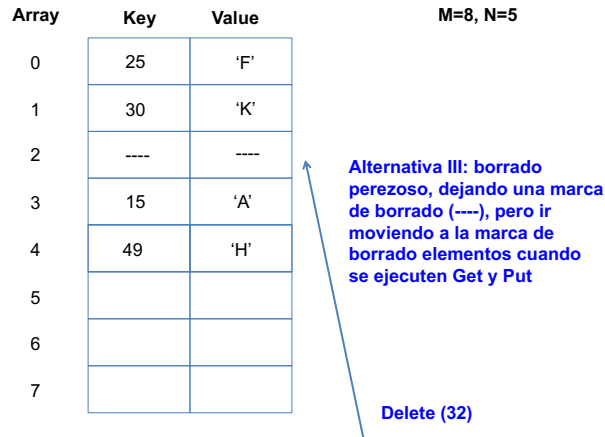

 $\frac{1}{32}$  mod 5 = 2

<span id="page-93-0"></span>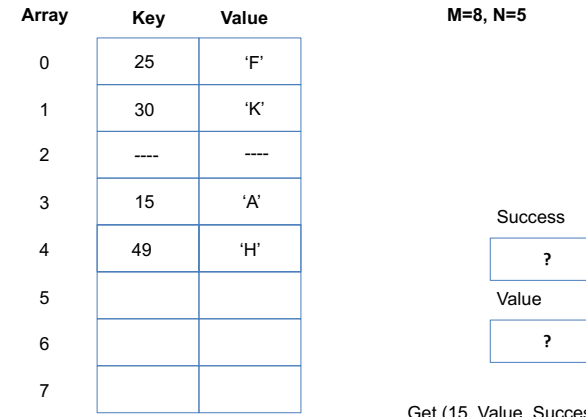

(15, Value, Success)

<span id="page-94-0"></span>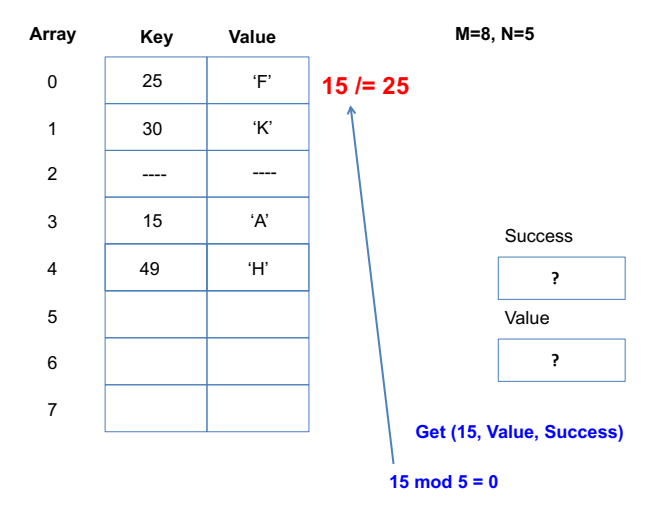

# <span id="page-95-0"></span>Ejemplo

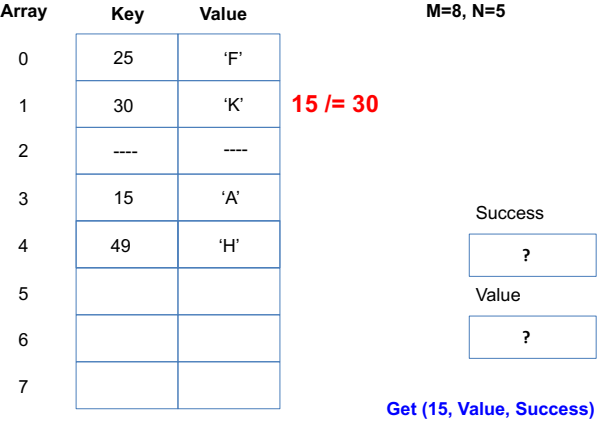

# <span id="page-96-0"></span>Ejemplo

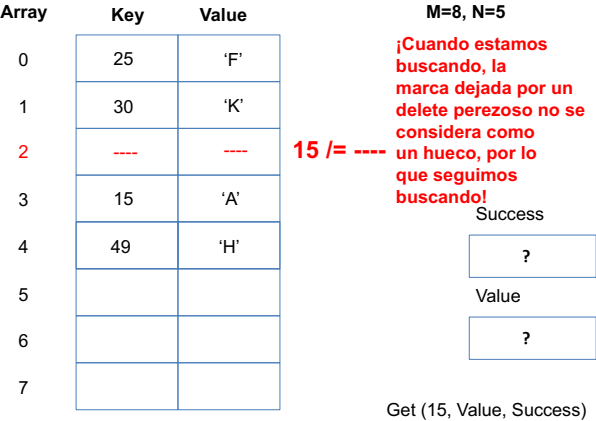

<span id="page-97-0"></span>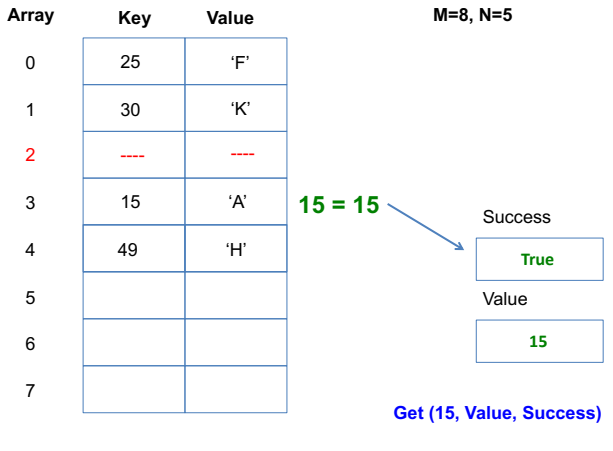

<span id="page-98-0"></span>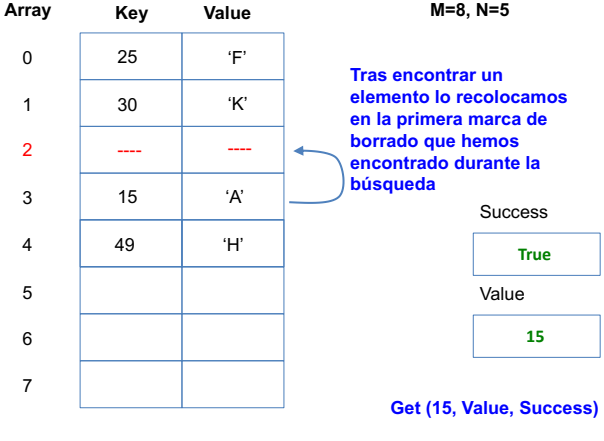

# <span id="page-99-0"></span>Ejemplo

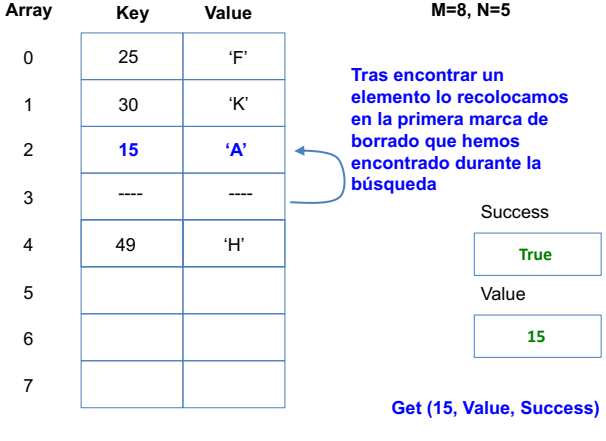

# <span id="page-100-0"></span>Ejemplo

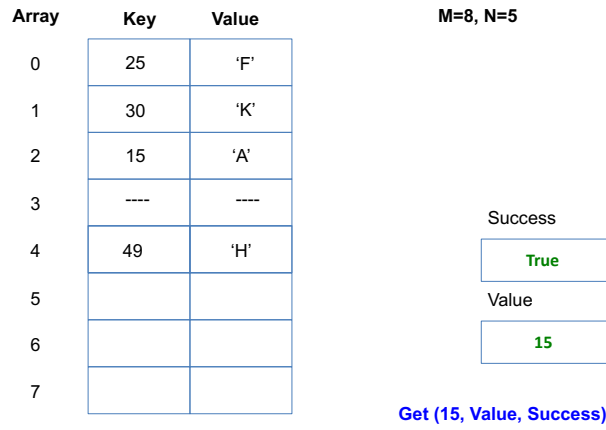

## <span id="page-101-0"></span>Ejemplo

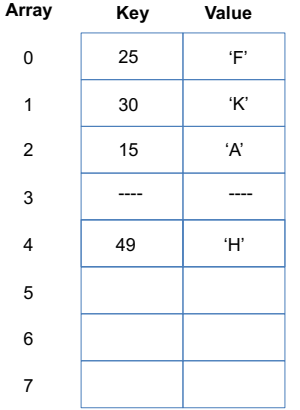

**M=8, N=5**

Put (11, 'S')

<span id="page-102-0"></span>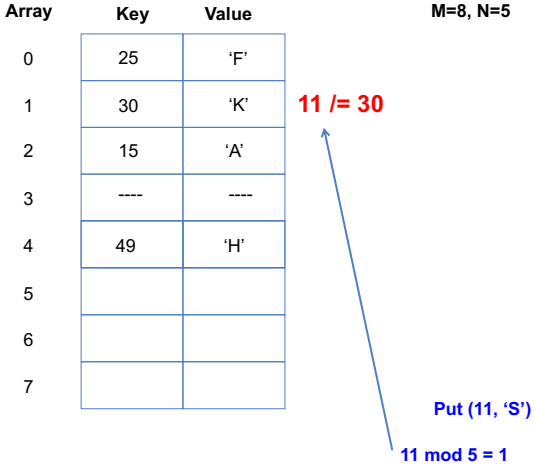

## <span id="page-103-0"></span>Ejemplo

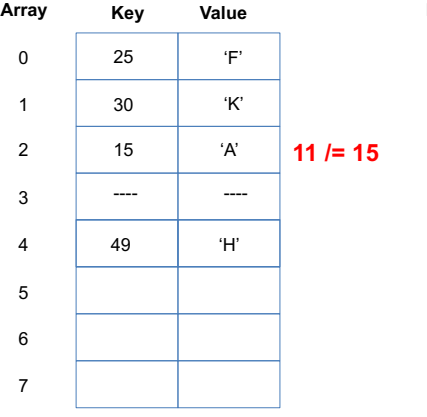

**M=8, N=5**

**Put (11, 'S')**

# <span id="page-104-0"></span>Ejemplo

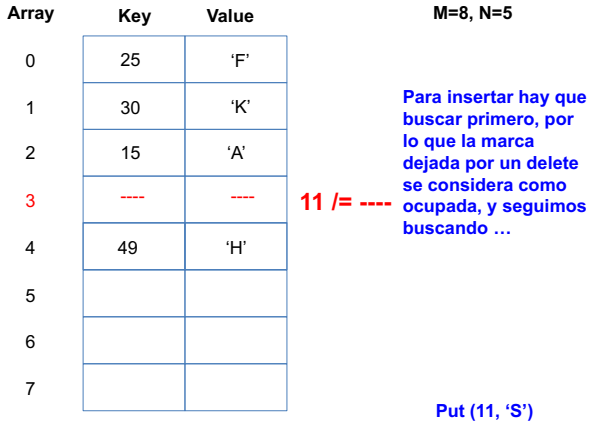

# <span id="page-105-0"></span>Ejemplo

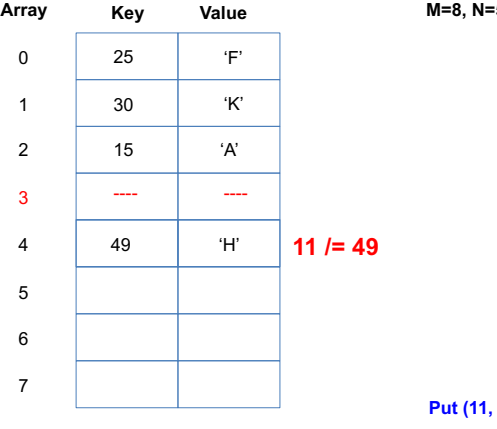

**M=8, N=5**

**Put (11, 'S')**

**11 mod 5 = 1**

## <span id="page-106-0"></span>Ejemplo

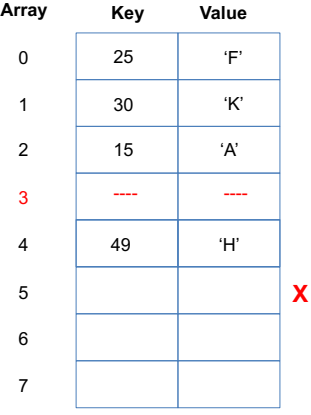

**M=8, N=5**

**No está, por lo que lo insertamos. Podríamos insertarlo en la posición 5 pero** 

**…**

**Put (11, 'S')**

### <span id="page-107-0"></span>Ejemplo

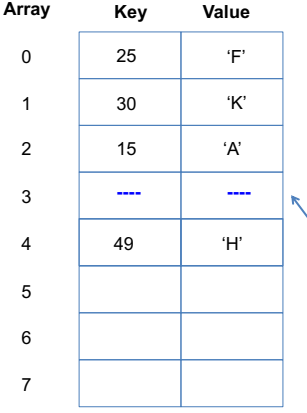

**M=8, N=5**

**No está, por lo que lo insertamos. Podríamos insertarlo en la posición 5 pero** 

**podemos insertar en la primera marca de borrado que hemos encontrado durante la búsqueda**

**…**

**Put (11, 'S')**
#### [Tabla Hash](#page-108-0)

# <span id="page-108-0"></span>Ejemplo

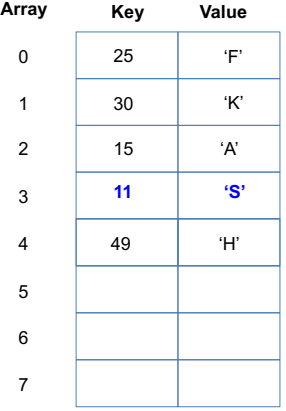

**M=8, N=5**

**No está, por lo que lo insertamos. Podríamos insertarlo en la posición 5 pero** 

**podemos insertar en la primera marca de borrado que hemos encontrado durante la búsqueda**

**…**

**Put (11, 'S')**

**11 mod 5 = 1**

### <span id="page-109-0"></span>Con[tenidos](#page-3-0)

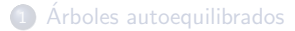

### 2 [Pilas y Colas](#page-57-0)

<sup>3</sup> Listasdoblemente enlazadas, Listas enlazadas circulares

#### **Tabla Hash**

#### <sup>5</sup> [Biblioteca predefinida de contenedores de Ada 2005](#page-109-0)

#### **Bibliografía**

## <span id="page-110-0"></span>Ada.Containers

### Biblioteca predefinida de contenedores de Ada 2005

En Ada 2005 se introdujo en la biblioteca predefinida del lenguaje (Ada.Containers), que proporciona implementaciones de:

- Listas doblemente enlazadas
- Arrays con búsqueda binaria
- Tablas de símbolos (Maps en Ada.Containers)
- Conjuntos (colecciones de elementos no repetidos no ordenados)
- Algoritmos de búsqueda

GNAT implementa algunas de estas estructuras de datos usando ´arboles binarios autobalanceados de tipo rojo-negro.

En otros lenguajes de programación como Java,  $C++$ , Smalltalk,... existen bibliotecas de contenedores similares.

### <span id="page-111-0"></span>Con[tenidos](#page-3-0)

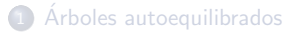

### [Pilas y Colas](#page-57-0)

Listasdoblemente enlazadas, Listas enlazadas circulares

Tabla Hash

[Biblioteca predefinida de contenedores de Ada 2005](#page-109-0)

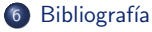

- <span id="page-112-0"></span>Software Construction and Data Structures With Ada 95. Michael B. Feldman. Addison Wesley 1996.
- Programming in Ada 2005. John Barnes. Addison Wesley 2006.
- Algorithms. 4th edition. Robert Sedgewick, Kevin Wayne. Addison Wesley 2011.
	- http://www.cs.princeton.edu/algs4